## **Photoshop 2022 (Version 23.0.1) Free License Key Product Key Full WIN + MAC 2023**

Installing Adobe Photoshop and then cracking it is easy and simple. The first step is to download and install the Adobe Photoshop software on your computer. Then, you need to locate the installation.exe file and run it. Once the installation is complete, you need to locate the patch file and copy it to your computer. The patch file is usually available online, and it is used to unlock the full version of the software. Once the patch file is copied, you need to run it and then follow the instructions on the screen. Once the patching process is complete, you will have a fully functional version of Adobe Photoshop on your computer. To make sure that the software is running properly, you should check the version number to ensure that the crack was successful. And that's it - you have now successfully installed and cracked Adobe Photoshop!

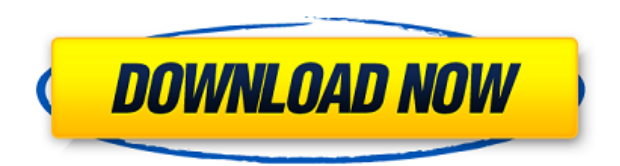

This means we might get to know about your homepage, and its content type, including keywords. We can get to work on collecting relevant information about your website, other than what you share with us. Let us know, and we'll transform it for you so you can get the best possible visibility. Regardless of your budget, we'll always have a plan that will, at every step, deliver the best possible service level you're going to get from any SEO company. Our job is to efficiently get you to first page rankings, and we always go the extra mile to make that happen. No job is too big for us, and no service level is too big. We know you're not going to be happy with any old website – we're the very best for what we do! We'll tell you everything you need to know about shopping on Amazon, including data about your store, what to look out for, and why you'll want to consider any retailers if your goals are to increase promotional online revenue. If you're not visiting any of our Amazon related pages then why not start visiting now? You'll get to learn about the great deals we're offering. We'll also tell you about free Amazon vouchers to help you get the most out of your online shopping on Amazon. GrowApp has a three step plan to help your business grow. We give you local leads, help you find the best business leads, and apply the right marketing plan for your

business. GrowApp is different, we raise our marketing game, and grow your business fast! Dependable and awesome is what we are. With your business in mind, every project which we start is client-oriented, rather than project oriented. We can work on multiple projects at the same time, which means you can relax with the knowledge that we will take care of your requirements.

## **Photoshop 2022 (Version 23.0.1) Download free Incl Product Key [Win/Mac] X64 {{ upDated }} 2022**

At the most basic level, Photoshop is the tool used to edit, crop, adjust, manipulate, and optimize images. You can archive photos, remove blemishes, remove unwanted objects or people, add desired elements, and create stock imagery. Free memberships tend to be really limited, lack the little tools you may need for real-time editing, and often show performance issues. To make matters worse, free memberships are tied to a free 30-day trial, which usually isn't long enough to see all of the program's functionality. For convenience we'll repeatedly be referring to the various versions of Photoshop over the next few weeks, but you shouldn't. We'll use 'PSD' for 3D, which we can't use to designate a file type but is a blanket 'Adobe Photoshop Cloud Ready' flag for all versions of Photoshop. **What are the uses of Adobe Photoshop** A graphic designer needs to be led by their client. With experience, you may become comfortable with the tools enough to share images in the places they make sense. There's nothing particularly special about Photoshop, but there is a reason this tool came before all others. It is not only the best-selling app of all time, it also has powerful controls that remove blemishes, adjust color, blur, and apply creative effects. **What are the uses of Adobe Photoshop**

When you use Photoshop, it lets you add curves, adjust levels of light and dark areas, and retouch images. Really, anything and everything you need to edit a photo is built into the software. Even if you're most comfortable jumping into Photoshop using the beginner tutorials, having a basic familiarity with the basics will certainly save you time.

e3d0a04c9c

## **Photoshop 2022 (Version 23.0.1) With Activation Code For Windows 2022**

This is the final phase of the process. The image is now ready to move to the output media such as a DVD or Blu-ray. A variety of applications, such as DVD and Blu-ray burning programs CD/DVD Image Viewer, etc, can create a DVD/Blu-ray disc from Photoshop files. "Our mission is to democratize creativity and empower people to realize their vision. We're thrilled to announce these five features that make Photoshop even more powerful and friendlier across our whole creative ecosystem – from realistic-looking Photoshop Brushes to seamless collaboration tools." Adobe's creative team has also improved the editing experience for images in the browser with the launch of Share for Review. In Adobe Creative Cloud, users can choose to share images in the cloud, work on them in the mobile OS where they're saved, and then view them from any other device equipped with Creative Cloud apps. Second, a group of industry-leading photographers, including Nik Fulga, Emma Gantner, Perry Slowe and Alex Lyon helped define the future of image editing with Complete Reconstruction. Complete Reconstruction, which is now available in Adobe Photoshop as a beta release, renders digital 2D and 3D images complete with real-time lighting, reflections and textures, or skip it altogether and start editing the image right in Photoshop. Third, this beta release introduces the new Edit in Browser feature, which allows Adobe Camera Raw 6.3 (or a future version of the software) to be used while editing images in the browser. This means that Photoshop CC users can edit, export and apply adjustments or edits in real-time from a browser window, improving efficiency and saving time through streamlined workflow.

photoshop gimp free download photoshop gold gradient free download photoshop cs6 gradient pack free download adobe photoshop 7.0 download for pc windows 8 32 bit photoshop 7.0 download for pc windows 8 adobe photoshop 8 free download for pc adobe photoshop 8 free download filehippo free download adobe photoshop cs 8 full version with serial key photoshop elements 8 download free full version adobe photoshop cs 8 filters free download

**Adobe Photoshop –** Adobe is the world's unparalleled creative and multimedia software tycoon. And for Adobe, Photoshop is the flagship project that redefined the way images are edited and treated. Over that, it revolutionized the graphic designing vertical, which further inspired millions of artists worldwide. The update includes many new features and improvements to the CS6 platform, in addition to several workflow enhancements. Features that are added include:

- Colour Curves Enhance colours
- Hue/Saturation Curves panel
- New Layer Masks Panel
- New layer styles dialog
- Project panel enhancements

This is definitely a must have the Photoshop version, considering its popularity and versatility among designers the world over. And it doesn't take a graphic geek to realize that Photoshop is the best used and finest software in the industry. Along with other best-selling versions, Photoshop CS6 is the only version to be in using, so it's no wonder that the most photographed photo in the world features it. Photoshop was and still is the best tool for all photography and graphic design professionals. **Why?** Because quite simply, its able to handle it all from simple tasks to the more complex. Thats what separates it from the rest of the design programs. So whether you are a graphic designer, photographer or a journalist, Photoshop is the best choice for you and comes with some of the best features.

Adobe Photoshop is one of the leading graphic design software, image editing, photo editing, and photo retouching products sold today. This product allows you to impose and edit effects on photographs for the purposes of enhancing and manipulating the aesthetics of the picture. The main difference between Photoshop and an image editing software like Photoshop Elements or a photo editor like Adobe Photoshop Elements is that you can use the professional version of Photoshop for editing most of you images as well as have the ability to use most of the professional graphics and image editing techniques that Photoshop offers. The video below shows the new features that Tuesday, September 10, and more coming live on Adobe.com and Adobesession.com.The software is currently in the Early Access Program(Opens in a new window). There are no plans to release a public beta immediately, however, and it's not entirely clear when it will release to the public. Stay tuned for information on the product release.

*View the Adobe Photoshop and Adobe Photoshop Elements 2018 release video below, or click on the images to the left to view the YouTube playback button.* A wide variety of brushes are available in Photoshop, including the dynamic brush, gradient, lasso, lagging tool, magic wand and pen tool, smooth brush, sculpt brush, vinyl brush, fill shirt and shrine. There are many ways in which you can create animations, from just a few frames to complex chained animations, one of which is based on the tweening behavior of objects, while another one is based on the frame-byframe animation.

<https://soundcloud.com/uyegajarsub/bosch-esi-tronic-20-download-torrent> <https://soundcloud.com/kotanikrizyah/fable-3-no-cd-crack-skidrow> <https://soundcloud.com/preggowefee1982/crack-adobe-illustrator-cc-2017-250-x64> <https://soundcloud.com/dabbekadinen/psim-software-with-crack-11> <https://soundcloud.com/vestcendepect1983/technika-h16wc01-driver-download-win7> <https://soundcloud.com/popliconti1980/sam-broadcaster-20136-pro-keygen> <https://soundcloud.com/rfifisabijev/mapfactor-download-windows-ce-6> <https://soundcloud.com/buifreewsuppta1986/700-flash-games-in-one-filerar-download> <https://soundcloud.com/osunaromy/adibou-et-lombre-verte-pc-crack> <https://soundcloud.com/baxxaghisuc/tamasha-movie-free-download-1080p> [https://soundcloud.com/isremadins1987/product-id-00426-oem-8992662-00400-free-activation-key-fo](https://soundcloud.com/isremadins1987/product-id-00426-oem-8992662-00400-free-activation-key-for-window-7-1) [r-window-7-1](https://soundcloud.com/isremadins1987/product-id-00426-oem-8992662-00400-free-activation-key-for-window-7-1)

## Enhancements in other areas of Photoshop include:

- **Crop, Straighten, Rotate**: Crop with accurate crop handles; as well as rotate photos with one click and crop/straighten photos from the Crop Tool.
- **Filter:** Enhance the result of photographs with a variety of filters and effects.
	- $\circ$  Neural Filters enrich photos with a Sensei-powered set of features.
	- Adobe Premiere Pro

The new Photoshop makes it even easier to create beautiful images – at the touch of a button. Photoshop now provides an instant source control workspace to easily manage creative assets and one-click locking for more efficient creative collaboration workflows on devices. Photoshop on the web also introduces a convenient way to turn devices into powerful tools for creating professional-quality images with Adobe Sensei, Photoshop's AI-powered digital assistant. "Our vision is to unite the latest in design thinking with Photoshop," said Shantanu Desai, vice president, Photoshop. "We're launching new features today that make it easy for users to transform their work and increase their productivity. We're living proof that if Photoshop is easy to use, you'll get more done for less time." By remaining at the forefront of the industry, Adobe continues to provide innovative solutions that empower its customers to create the highest-quality images and deliver high-value creative content across platforms. Starting today, Photoshop on the web can be downloaded and used without Adobe's subscription service. Learn more about Adobe's commitment to creative freedom and use of the creative community. To view the website as a free member for one year, visit: https://members.photoshop.com/.

You'll also discover how to lay out your document with a grid, choose a color palette to apply to a photo, and import and arrange various special-effects and textures in order to make your photo look

amazing. You can create animations, take screen captures, use adjustment layers to tailor your photos, and make your color print sharper and brighter. The Missing Manual also shows you how to make selections and how to use Photoshop's advanced editing tools. You'll learn how to use the brushes, pens, and other drawing tools to create custom effects for yourself and others. In addition, this book reveals the best ways to embed, convert, and edit a wide array of digital media, including images, videos, and Flash files. Finally, this book shows you how to use Photoshop's retouching and colorcorrection tools to correct a variety of photographic issues. Whether you're a novice or an expert Photoshop user, this book will quickly teach you everything you need to create your own digital photos and make them look perfect. In it, you'll learn how to organize and select images, use layer masks to hide parts of your photo, and control which tools you use to manipulate your photos, and you'll do all this while getting a full understanding of the program and where you may need to explore to find the information you're looking for. You'll also learn how you can take your creativity to the next level by adding special effects and taking it interactive with digital videos, which you'll learn how to import and export as well."